**6sl3120** 990

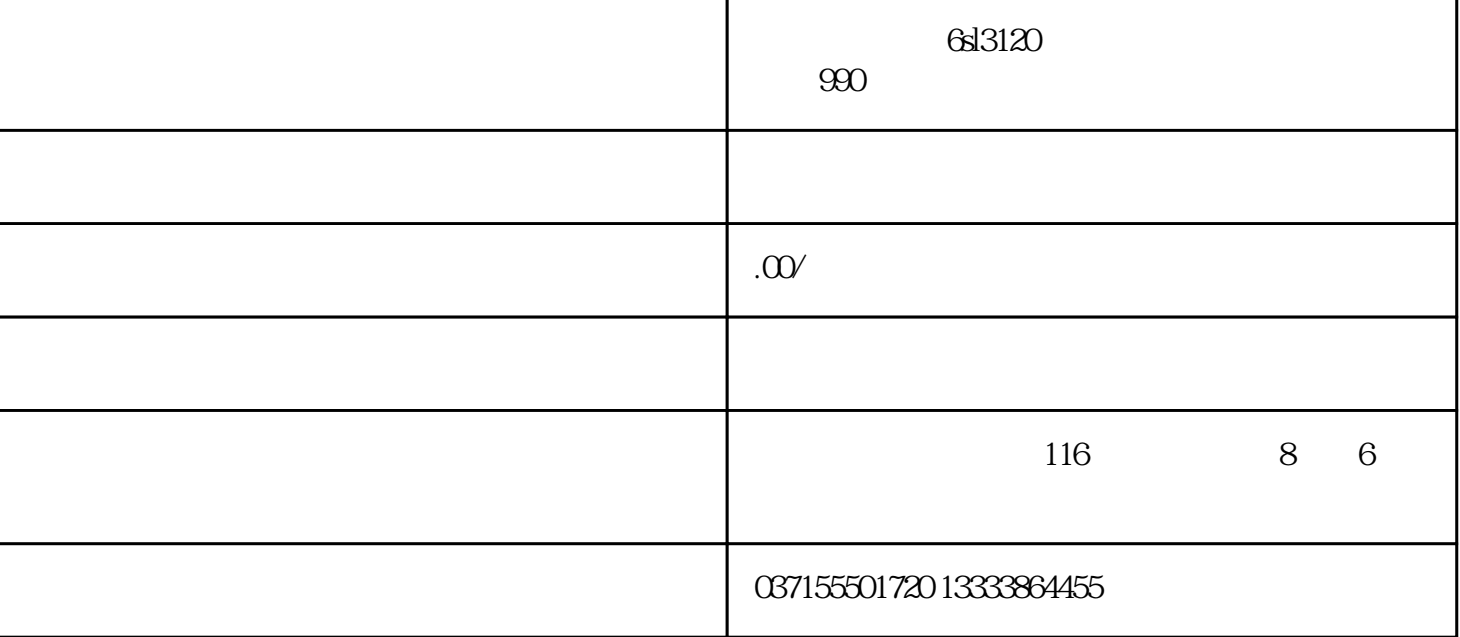

PDF  $\cdot$  " USB OEM 1. Some OEM  $\sim$  OEM USB 2. PDF USB 3. USB USB  $^{\circ}$  OEM oemmanual.pdf "  $\langle \hspace{-.08cm} \rangle$  , where  $\langle \hspace{-.08cm} \rangle$  $PLC$ and PLC PLC PLC

#### alcu\_xxx.txt

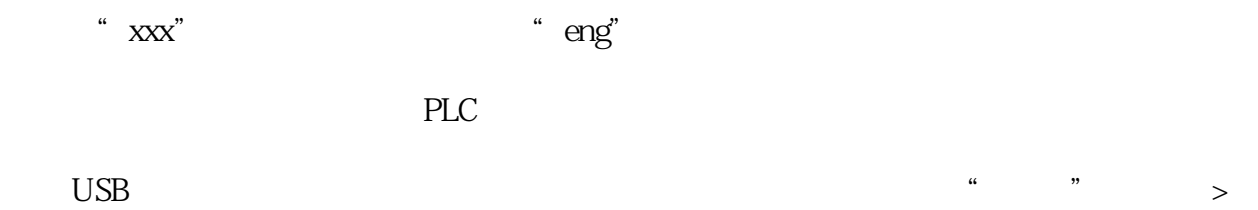

"  $PLC$ " > "  $PLC$  "  $PLC$ 

# ,12/2012,6FC5398-6DP10-0RA0 43

 $\frac{1}{2}$   $\frac{1}{2}$   $\frac{1}{2}$ 

## 28

OEM

#### SINUMERIK 808D

SINUMERIK 808D

### OEM R

 $R$  and  $R$  and  $R$  and  $R$ 

## rparam\_name\_xxx.txt

文、中文、葡萄牙文或俄文的 R 参数名称文件。  $\begin{array}{ccccc}\n\text{USB} & & & \text{``} & \text{''} & \text{''} & \text{''} & \text{''} \\
\end{array}$ 

"R 变量" > " 显示 R 名称" 查看自定义的 R 参数名称。

#### SINUMERIK 808D